# Wzorce projektowe - Memento

Inżynieria Systemów dla Fizyków

# Gabriela Godek, Gabriela Białoskórska, Wojciech Kura, Ignacy Tekieli Fizyka Techniczna III.

Czerwiec 2021

# **Spis treści**

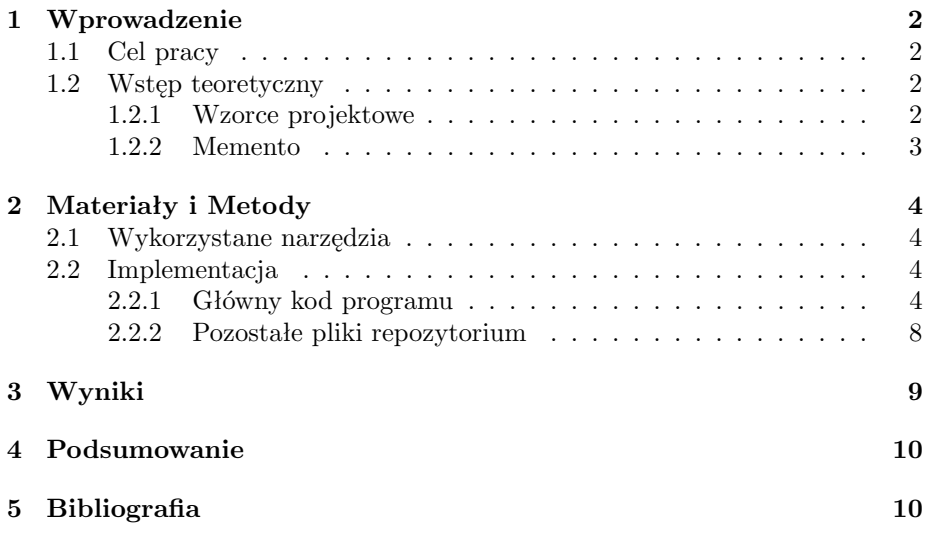

## <span id="page-1-0"></span>**1 Wprowadzenie**

#### <span id="page-1-1"></span>**1.1 Cel pracy**

Celem pracy było wykorzystanie wybranego wzorca projektowego do wykonania określonego projektu. W procesie tworzenia należało użyć systemu kontroli wersji oraz wdrożyć testy. Niniejsza praca ukazuje zastosowanie wzorca *Memento*, bazując na edytorze tekstu.

#### <span id="page-1-2"></span>**1.2 Wstęp teoretyczny**

#### <span id="page-1-3"></span>**1.2.1 Wzorce projektowe**

**Wzorce projektowe** to typowe rozwiązania często występujących problemów w projektowaniu oprogramowania. Są jak gotowe plany, które można dostosować, aby rozwiązać powtarzający się błąd projektowy w kodzie.

Należy pamiętać, że wzorzec nie jest konkretnym fragmentem kodu, ale ogólną koncepcją rozwiązania danego problemu. Nie można go po prostu skopiować i wkleić do programu, tak jak w przypadku bibliotek lub gotowych funkcji. Można za to śledzić szczegóły wzorca i wdrażać rozwiązania dostosowane do realiów własnej aplikacji.

#### **Wzorce projektowe a algorytmy**

Wzorce są również często mylone z algorytmami; obie koncepcje stanowią odpowiedź na powtarzalne błędy. Algorytm zawsze definiuje jasny zestaw działań, które umożliwiają osiągnięcie danego celu, natomiast wzorce są bardziej ogólnym opisem rozwiązania. Kod tego samego wzorca zastosowany do dwóch różnych programów może się znacznie różnić, ponadto w przypadku wzorca znamy jego wynik i cechy, ale kolejność wdrażania zależna jest od nas.

#### **Z czego składa się wzorzec projektowy?**

Większość wzorców posiada formalny opis, dzięki czemu każdy może odtworzyć ich ideę w różnych kontekstach. Oto sekcje na które zwykle dzieli się opis wzorca:

- **Cel** pobieżnie opisuje zarówno problem, jak i rozwiązanie.
- **Motywacja** rozszerza opis problemu i rozwiązania jakie umożliwia dany wzorzec.
- **Struktura** klas ukazuje poszczególne części wzorca i jak są ze sobą powiązane.
- **Przykład kodu** w którymś z popularnych języków programowania pomaga zrozumieć ideę wzorca.

#### <span id="page-2-0"></span>**1.2.2 Memento**

**Memento** to behawioralny wzorzec projektowy pozwalający zapisywać i przywracać wcześniejszy stan obiektu bez ujawniania szczegółów jego implementacji.

Niektóre obiekty próbują robić więcej niż powinny. Aby zbierać dane w celu wykonania jakiegoś zadania, wkradają się w prywatną przestrzeń innych obiektów, zamiast pozwolić im na samodzielne wykonanie tego zadania. Memento deleguje tworzenie migawki stanu samemu właścicielowi stanu — obiektowi *źródło*. Dlatego też, zamiast pozwalać innym obiektom próbować skopiować stan edytora "z zewnątrz", sama klasa edytora może wykonać migawkę siebie, gdyż ma pełny dostęp do swojego stanu.

Wzorzec proponuje przechowywanie kopii stanu w specjalnym obiekcie zwanym *pamiątką*. Zawartość pamiątki nie jest dostępna innym obiektom, oprócz jej twórcy. Muszą one komunikować się z pamiątką za pośrednictwem ograniczonego interfejsu, który pozwala na pobieranie metadanych migawki (czas utworzenia, nazwa wykonanej operacji, itd.), ale nie stanu pierwotnego obiektu zawartego w migawce.

#### **Zastosowanie Memento**

Memento może zostać wykorzystane w procesorze tekstu do zaimplementowania operacji "Cofnij" oraz "Ponów". Za każdym razem kiedy użytkownik wykonuje jakąś akcję – wprowadza tekst, zmienia wielkość czcionki czy jej kolor – tworzony jest obiekt pamiątki zapamiętujący bieżący stan dokumentu. Gdy użytkownik zleci wycofanie ostatniej operacji, stan dokumentu zostanie odtworzony za pomocą wcześniej zapisanej 'pamiątki'.

#### **Konsekwencje stosowania**

Jedną z konsekwencji stosowania tego wzorca jest umożliwienie zachowania hermetyzacji obiektu dla którego tworzona jest pamiątka. Jedną z wad Memento jest jego kosztowność w kwestii wykorzystywanej pamięci.

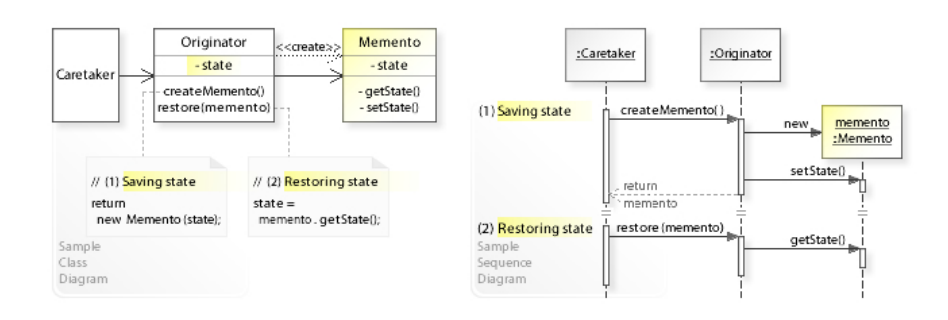

Rysunek 1: Przykładowy diagram klas i sekwencji UML dla wzorca projektowego Memento

# <span id="page-3-0"></span>**2 Materiały i Metody**

#### <span id="page-3-1"></span>**2.1 Wykorzystane narzędzia**

W niniejszej pracy wykorzystano wzorzec *Memento* do symulacji edytora tekstu, konkretnie funkcji "Cofnij" oraz "Ponów". W tym celu posłużono się następującymi narzędziami:

- **GitHub** hostingowy serwis internetowy, przeznaczony dla projektów programistycznych, wykorzystujących system kontroli wersji Git. W powyższym projekcie znacznie ułatwił on pracę grupową. Link do repozytorium projektu: <https://github.com/GabiBia/DesignPattern-Memento>
- **Doxygen** generator dokumentacji, w przypadku powyższego projektu dla języka Python. Doxyfile również znajduje się w repozytorium.
- **Umbrello** darmowy program komputerowy służący do tworzenia diagramów UML, dostępny dla systemów typu Unix. Jest częścią środowiska graficznego KDE i udostępniany jest na licencji GNU General Public License. Umożliwił stworzenie diagramu (rys. 2)
- **Make** program powłoki systemowej automatyzujący proces kompilacji programów.
- **Jira** zamknięte oprogramowanie firmy Atlassian, służące do śledzenia błędów oraz zarządzania projektami. Umożliwiło ono sprawną pracę nad projektem przy wykorzystaniu metodologii Scrum.

#### <span id="page-3-2"></span>**2.2 Implementacja**

#### <span id="page-3-3"></span>**2.2.1 Główny kod programu**

Główny kod programu napisany został w języku Python. Każdy jego fragment jest czytelnie opisany, tak aby można było zrozumieć zasadę jego działania.

#### **Implementacja:**

```
from __future__ import annotations
from abc import ABC, abstractmethod
from date time import date time
from random import sample
from string import ascii_letters, digits
```

```
class\text{ Inicjator}():
```
"" "

Inicjator zawiera wazne stany, ktore moga ulec zmianie z biegiem czasu. Definiuje on rowniez metode zapisywania stanu w memento,

```
a takze metode odzyskiwania tegoz stanu z memento.
"" "
_ -state = None
"" "
W celu uproszczenia, stan Inicjatora jest przechowywany
w pojedynczej zmiennej.
.<br>וו וו וו
def \text{\_}init \_\text{\_} ( self , state: str ) \Rightarrow None:
     self. _ state = state
     print (f"Inicjator: Moj stan poczatkowy to: {self._state}")
def do_something (self) \rightarrow None:
     """
     Dzialanie Inicjatora moze miec wplyw na jego wewnetrzny stan,
     dlatego tez powinien on zostac *zbackupowany* poprzez save()
     zanim uruchomione zostanie dzialanie zmieniajace stan.
     """
     print("Initciator: Practice...")self. state = self. generate_random_string (30)print (f"Inicjator: moj stan zostal zmieniony: {self._state}")
def _generate_random_string(self, length: int = 10) \Rightarrow None:
     return "".join (sample (ascii_letters, length))
def save (self) \rightarrow Memento:
     ,, ,, ,,
     Zapisuje obecny stan w memento
    : return:"" ""
     return ConcreteMemento (self. _state)
def restore (self, memento: Memento) \rightarrow None:
     "" "
     Przywraca stan inicjatora z memento
    : param memento :
     : return:"" "
     self. state = memento.get state ()
```

```
class Memento (ABC):
```
"" "

```
Interfejs Memento zapewnia sposoby odzyskania danych
    szczegolnych memento, takich jak data utworzenia
    czy nazwa. Mimo to nie ujawania on stanu Inicjatora.
    "" "
    @abstractmethod
    def get_name(self) \rightarrow str:
         p a s s
    @abstractmethod
    def get_date(self) \rightarrow str:
         p a s s
class ConcreteMemento (Memento):
    def \text{\_}init \_\text{(self)}, state: str) \rightarrow None:
         self. _ state = state
         self. date = str(datetime now())[:19]def get_state(self) \Rightarrow str:
         "" "
         Inicjator u ywa tej metody gdy przywraca jaki stan.
         : return:"" "
         return self. _state
    def get_name(self) \Rightarrow str:
         """
         Reszta metod jest uzywana przez Opiekuna by wyswietlic szczegoly.
         : return:"" "
         return f''{ self. _date} / ({ self. _state [0:9] } ...)"
    def get_date(self) \rightarrow str:
         return self._date
```
 $class$  Opiekun $()$ :

"" "

Opiekun nie polega na klasie Concrete Memento. Dlatego nie musi miec

```
dostepu do stanu Inicjatora przechowywanego w memento.
    Dziala ze wszystkimi memento poprzez podstawowy interferjs Memento.
    "" "
    def __init__(self, inicjator: Inicjator) → None:
         self. mementos = []
         self. inicjator = inicjator
    def backup (self) \rightarrow None:
         print("\n\rightharpoonup nOpiekun: Zapisuje stan Inicjatora...")self. mementos. append (self. inicjator. save ())
    def undo (self) \rightarrow None:
         if not len(self..mementos):
              return
         memento = self. mementos . pop()
         print (f"Opiekun: Przywracam stan do: {memento.get_name()}")
         t r y :
              self. inicjator. restore (memento)
         except Exception:
              self.undo()def show_history (self) \rightarrow None:
         print ("Opiekun: Oto lista zapisanych Memento:")
         for memento in self. mementos:
              print (member. get_name())if \dots \texttt{name} == " \dots \texttt{main} \dots":
    \text{inicjator} = \text{Inicjator}(" \text{Lorem} \text{ is } \text{down} \text{ } \text{color} \text{ is } \text{inco} \text{.})opiekun = Opiekun(inicjator)opiekun . backup ( )
inicjator.do-something()opiekun . backup ( )
inicjator.do-something()opiekun . backup ( )
inicjator.do_something()
print()opiekun.show\_history()
```

```
print(" \nCTRL+Z\n")opiekun . undo ( )
print(" \nCTRL+Z\n")opiekun . undo ( )
print ("\nCTRL+Z\n")opiekun . undo ( )
```

```
input("\\nKoniec: nacisnij ENTER aby wyjsc." )
```
#### <span id="page-7-0"></span>**2.2.2 Pozostałe pliki repozytorium**

Oprócz głównego kodu, w repozytrium projektu znajduje się również Doxyfile (oraz foldery z nim związane), a także Makefile i README.md. Cel ich zastosowania opisany został w rozdziale 2.1. Całość repozytorium dostępna jest w linku: <https://github.com/GabiBia/DesignPattern-Memento>

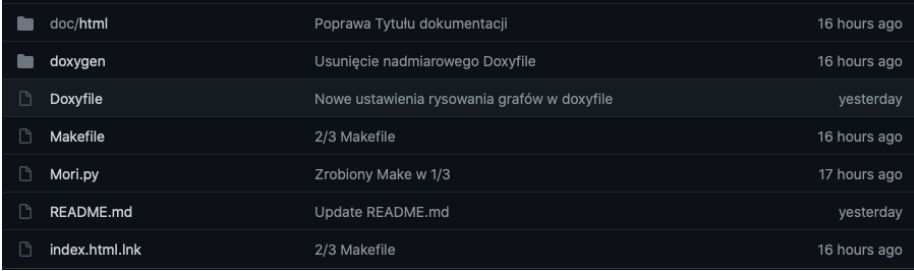

Dodatkowo, na potrzeby projektu, wykonano diagram klas *Memento*, korzystając z Umbrello:

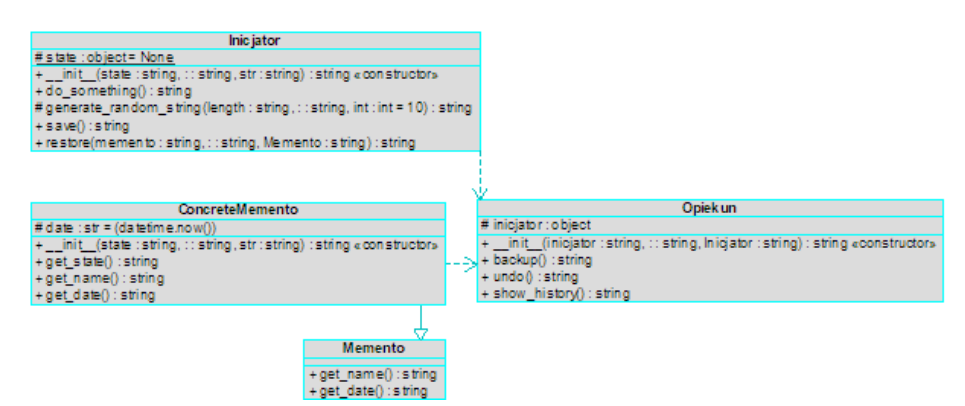

Rysunek 2: Diagram klas wzorca Memento

# <span id="page-8-0"></span>**3 Wyniki**

Gdy użytkownik wywołuje cofnięcie operacji, historia pobiera najnowszą pamiątkę ze stosu i przekazuje ją edytorowi z żądaniem cofnięcia. Edytor ma pełny dostęp do pamiątki, zatem zmienia swój stan w oparciu o wartości w niej zawarte.

```
Inicjator: Moj stan poczatkowy to: Lorem ipsum dolor sit posuere.
Opiekun: Zapisuje stan Inicjatora...
Inicjator: Pracuje...
Inicjator: moj stan zostal zmieniony: gBxAvFbNkTqUQuJElYtSpGLcnjoXia
Opiekun: Zapisuje stan Inicjatora...
Inicjator: Pracuje...
Inicjator: moj stan zostal zmieniony: JXVxlmnWLYdKkCBwOAsztHuoeUIpyv
Opiekun: Zapisuje stan Inicjatora...
Inicjator: Pracuje...
Inicjator: moj stan zostal zmieniony: KwejiEVbOqfHFdacyMQsJADgZmpNGP
Opiekun: Oto lista zapisanych Memento:
2021-06-17 21:19:49 / (Lorem ips...)
2021-06-17 21:19:49 / (gBxAvFbNk...)
2021-06-17 21:19:49 / (JXVxlmnWL...)
CTRL+ZOpiekun: Przywracam stan do: 2021-06-17 21:19:49 / (JXVxlmnWL...)
Inicjator: moj stan zostal zmieniony: JXVxlmnWLYdKkCBwOAsztHuoeUIpyv
CTRL+Z
Opiekun: Przywracam stan do: 2021-06-17 21:19:49 / (gBxAvFbNk...)
Inicjator: moj stan zostal zmieniony: gBxAvFbNkTqUQuJElYtSpGLcnjoXia
CTRL+Z
Opiekun: Przywracam stan do: 2021-06-17 21:19:49 / (Lorem ips...)
Inicjator: moj stan zostal zmieniony: Lorem ipsum dolor sit posuere.
```
Rysunek 3: Wynik urochomienia kodu

## <span id="page-9-0"></span>**4 Podsumowanie**

Wykonana symulacja funkcji edytora tekstu umożliwia najprostsze i najbardziej dokładne przedstawienie zasady działania wzorca *Memento*. Jego niewątpliwą zaletą jest możliwość tworzenia migawki stanu obiektów bez naruszania ich hermetyzacji. Ponadto dzięki zastosowaniu Memento możemy uprościć kod źródła, umożliwiając śledzenie historii stanu źródła. Mimo to większość dynamicznych języków programowania, jak PHP, Python i JavaScript, nie daje gwarancji niezmienialności stanu pamiątki, a aplikacja może wymagać zbyt dużej ilości pamięci RAM, jeśli klienci zbyt często będą je pamiątki.

# <span id="page-9-1"></span>**5 Bibliografia**

**Materiały wykorzystane do napisania programu oraz wstępu:**

- [https://en.wikipedia.org/wiki/Memento\\_pattern](https://en.wikipedia.org/wiki/Memento_pattern)
- <https://refactoring.guru/design-patterns/memento>

**Repozytorium projektu:**

• <https://github.com/GabiBia/DesignPattern-Memento>